# **Humidity Bobcat™**

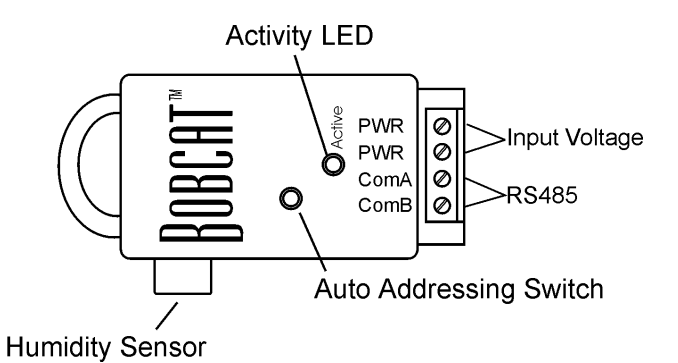

#### **Introduction**

The Humidity Bobcat<sup>™</sup> is a single point module providing humidity readings from 5% to 95% RH.

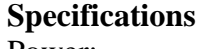

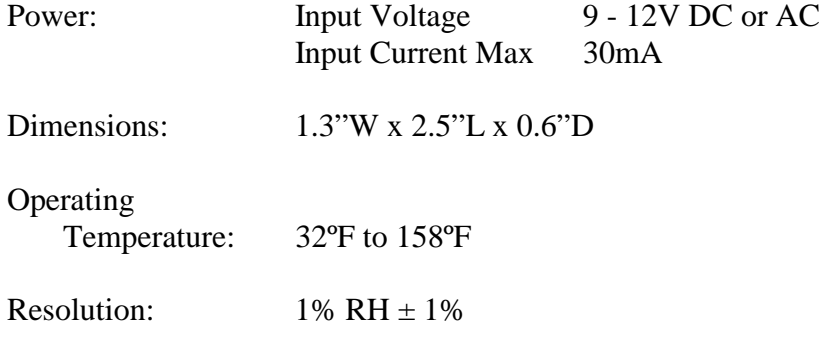

# **Setup**

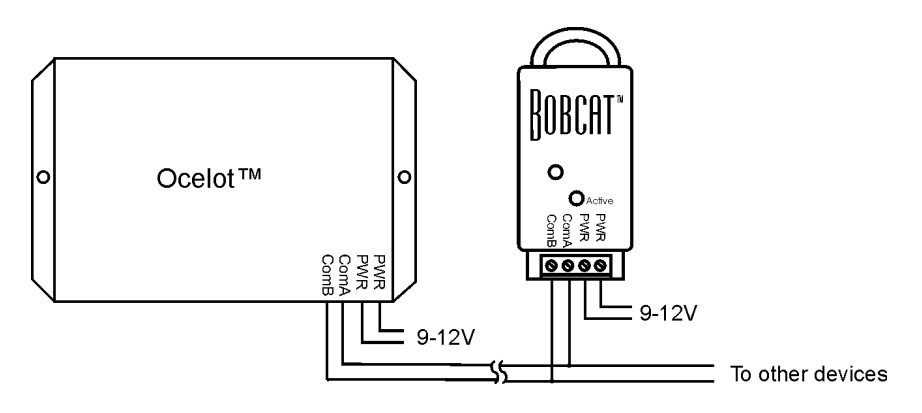

**Figure 1. Typical Wiring Diagram** 

**Note: The Bobcat™ may be used outdoors but must be installed in an area so that it will not get wet!** 

## **Operation**

## **LED Codes**

ON solid – Bobcat™ has not been addressed Slow Blink – Bobcat™ has a valid address Fast Blink – Auto address mode active On solid, then Rapid blink - ADICON™ communications active

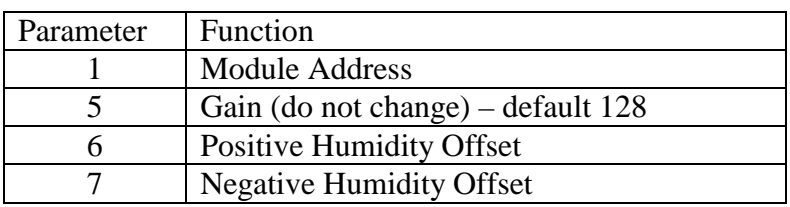

**Table 1. Humidity Bobcat™ Parameters** 

The Humidity Bobcat<sup>™</sup> is calibrated at the factory but small humidity adjustments may be made using parameters 6 and 7. Parameter 6 is used to increase the humidity reading by  $1/4<sup>th</sup>$  of a percent increments and parameter 7 will reduce the reading by  $1/4<sup>th</sup>$  of a percent increments. The maximum value for parameters 6 and 7 is 255 or 63.75 percent. Either parameter 6 or 7 should be 0. If both are non-zero then the value of parameter 7 will reduce the effect of parameter 6. For example, if parameter 6 is  $20 (+$ 5%) and parameter 7 is 8( -2%) the humidity reading will only be increased by 3%.

# **Note: if your Bobcat has Version 2 software then the offset values will be in 1/16th percent increments and the maximum offset will be 15.9375 percent.**

 $C$ -Max<sup>TM</sup> is used to change a parameter value. Below is a sample screen of the Module parameter utility. For more information about changing module parameters see the application note *Changing Module Parameters*.

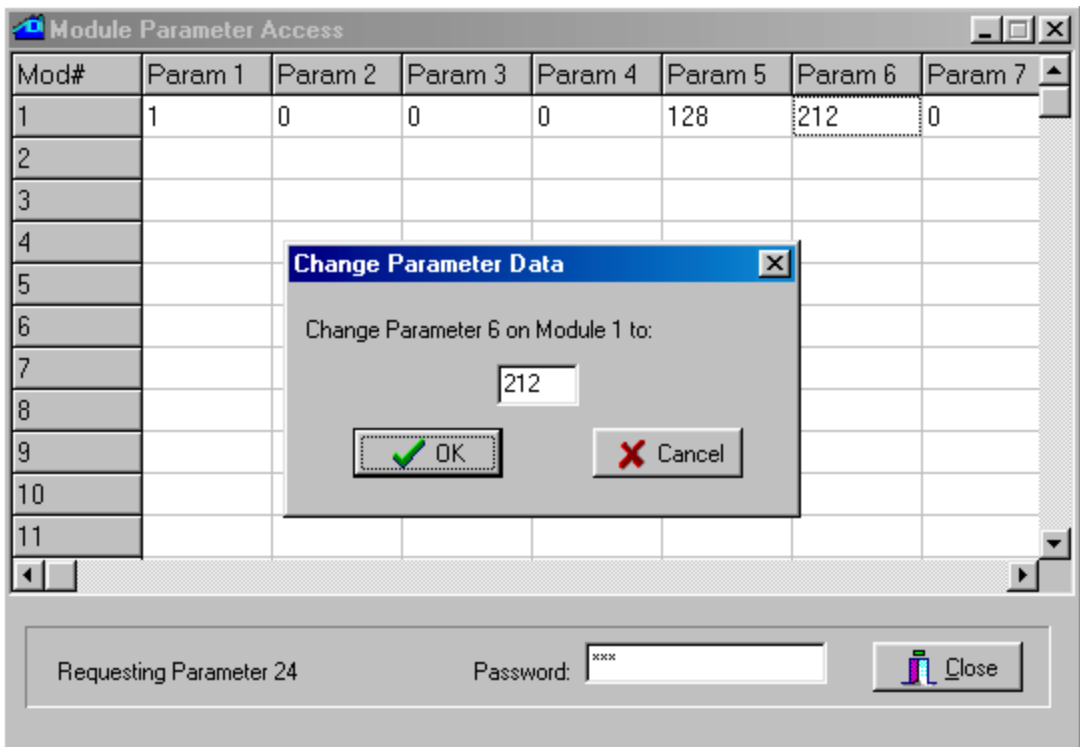

## **Viewing Bobcat™ data using C-MAX™**

The CPUXA access screen of C-Max™ now has a data field to show the decimal value of data returned by a module. To view the data field, move the horizontal scroll bar all the way to the right. See the sample screen below. Data shown for a Bobcat<sup>™</sup> module will be offset by 100, that is, the value shown is 100 greater than the actual data.

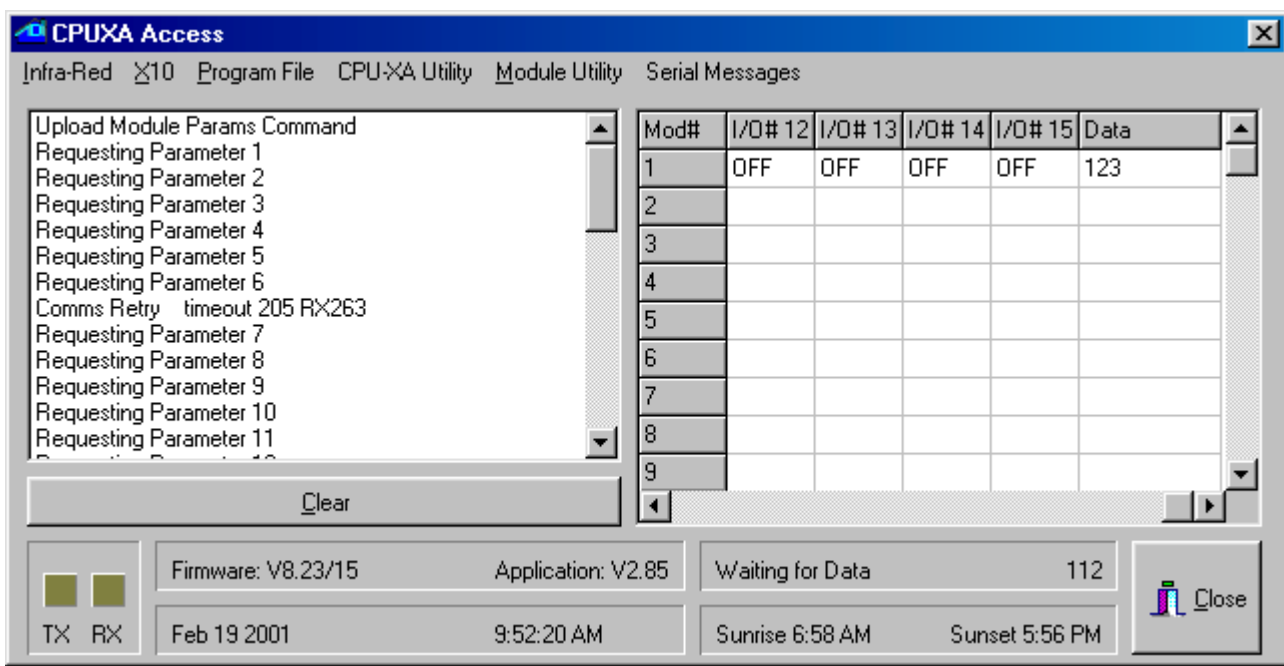

#### **Accessing the Bobcat™ data**

The following example shows how to turn on the humidifier if the humidity drops below 35%

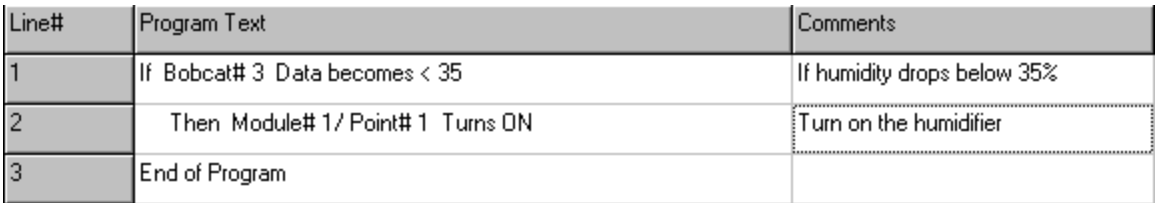